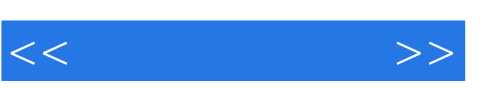

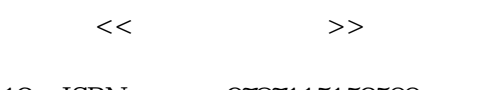

- 13 ISBN 9787115153500
- 10 ISBN 7115153507

出版时间:2006-10

页数:86

字数:110000

extended by PDF and the PDF

http://www.tushu007.com

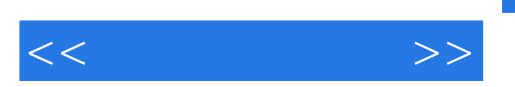

 $,$  tushu007.com

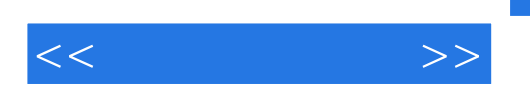

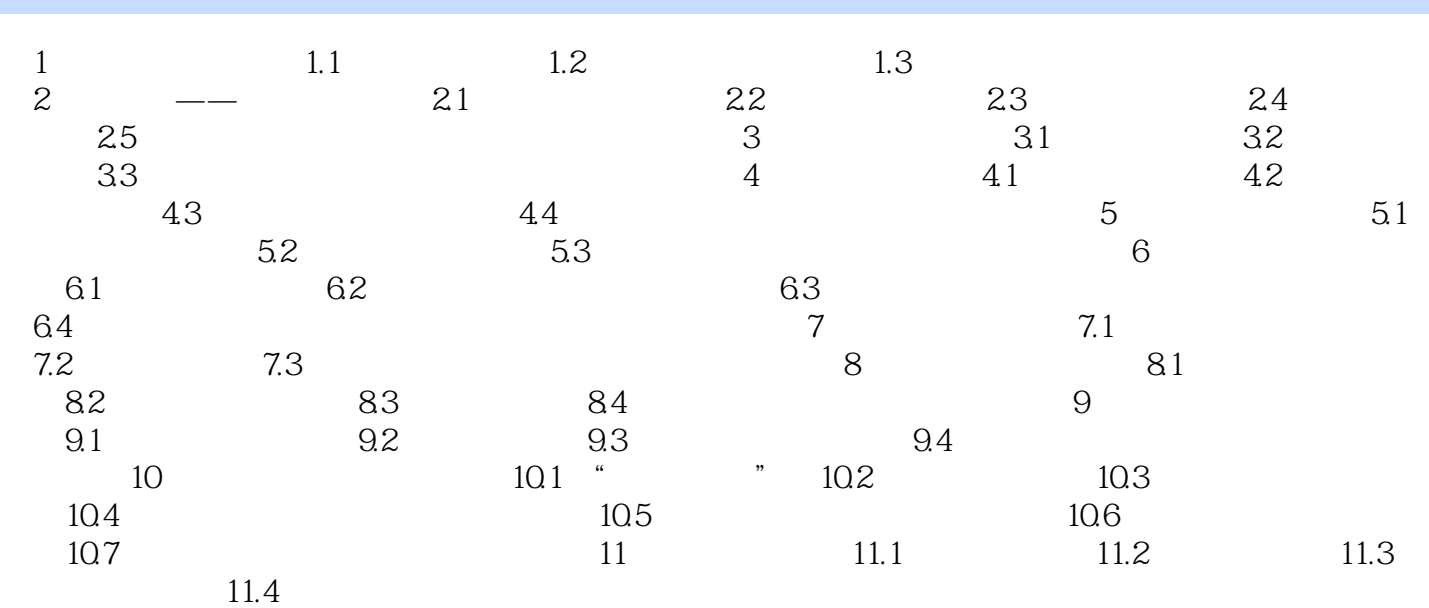

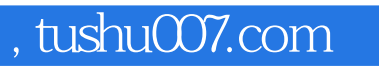

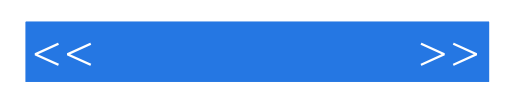

本站所提供下载的PDF图书仅提供预览和简介,请支持正版图书。

更多资源请访问:http://www.tushu007.com